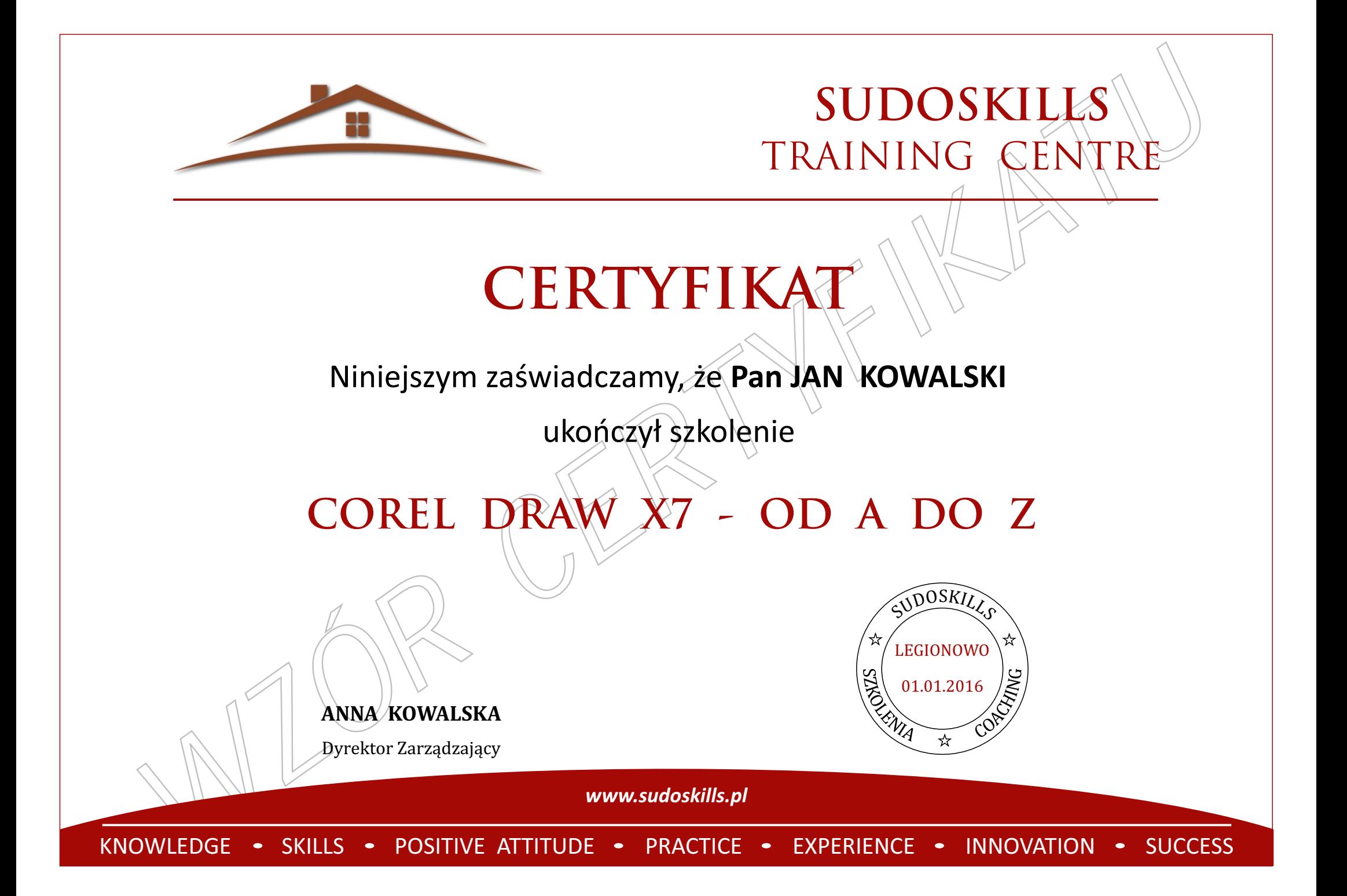

# ZAKRES TEMATYCZNY SZKOLENIA

## **Moduł motywacyjny**

- Zalety i korzyści płynące z umiejętności obsługi programu CorelDRAW
- Przydatność posługiwania się programem CorelDRAW w pracy i w życiu prywatnym
- Stosowanie programu CorelDRAW Polska a trendy światowe

## **Moduł wskazówek praktycznych**

- Wprowadzenie do grafiki rastrowej i wektorowej
- Informacje o programie CorelDRAW omówienie elementów ekranu użytkownika
- Rozpoczynanie pracy dostosowywanie programu do własnych potrzeb

#### **Moduł merytoryczny**

- · Rysowanie linii: linie, krzywe, pióro, pędzel, wzorce pociągnięcia, łamana Beziera, wybieranie węzłów
- ź Rysowanie igur: elipsa, gwiazda, spirala, prostokąt, wielokąt, okrąg, łuk, wycinek, obszar zamknięty
- **7.** ARRES TEMATYCZNY SZKOLENIA<br> *Wolf programskiej programskiej dokugregowania christianus*<br> *Wolf programskie programskie dokugregowania christianus christianus (a)*<br> **Solution is the state of the controllar and the st** zmiana kształtu i położenia, powielanie obiektów, grupowanie i rozgrupowywanie, kopiowanie i usuwanie
	- Wypełnienia: operacje wypełniania, wypełnianie deseniem/i teksturą, wypełnianie obiektami
	- · Teksty: wybieranie tekstu i jego edycja, tekst artystyczny i akapitowy, tekst i ścieżka,<br>· Efekty 2D i 3D: przezroczystość i obwiednia. lustrzane odbicie, obrys i cień, metamorfoza i p
	- przezroczystość i obwiednia, lustrzane odbicie, obrys i cień, metamorfoza i perspektywa
		- Mapy bitowe: importowanie obrazów, zmiana plików bitmapowych na wektorowe i odwrotnie, efekty specialne
		- Zapisywanie: zapisywanie rysunku pod nową nazwą, zapisywanie plików w różnych formatach
	- Import i eksport: importowanie plików z różnych źródeł i eksportowanie plików do różnych programów
	- Drukowanie: drukowanie oraz przygotowywanie materiałów do profesjonalnego druku

#### **Moduł ćwiczeń praktycznych**

- Zestaw ćwiczeń utrwalających umiejętność korzystania z funkcji programu CorelDRAW
- Zestaw ćwiczeń rozwijających umiejętność szybkiego i sprawnego posługiwania się programem CorelDRAW
- Zestaw ćwiczeń sprawdzających wiedze i umiejętności praktyczne z zakresu obsługi programu CorelDRAW

# **Moduł rozwijania umiejętności w przyszłości**

- ź Wskazówki dotyczące pracy w programie CorelDRAW
- Korzystanie ze skrótów klawiszowych usprawniających pracę w programie CorelDRAW

**1/2016/O** NUMER CERTYFIKATU

**GRUPOWY** TRYB SZKOLENIA

**24 GODZINY** ZAKRES GODZINOWY